# FUJITSU Enterprise Postgres

Embedded SQL in C and COBOL

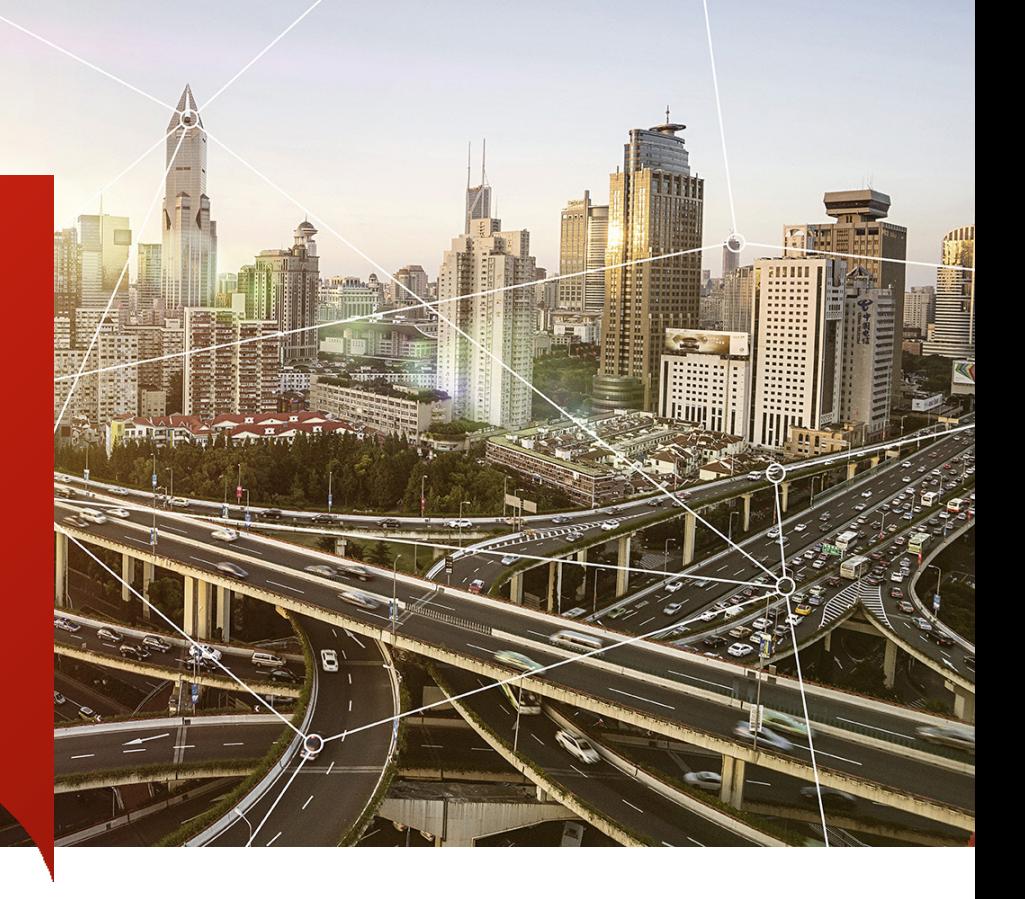

Many companies still run legacy systems that they find to be too large, complex, or vital to be rewritten using newer languages, especially since they have stood the test of time. With FUJITSU Enterprise Postgres you can also avoid the risk and expense of porting older code by reusing your C and COBOL programs with little to no modification.

## About FUJITSU Enterprise Postgres

Founded on PostgreSQL, the world's most advanced open source relational database system, FUJITSU Enterprise Postgres extends base PostgreSQL functionality with a number of enhanced enterprise features.

# Why retain legacy systems?

Companies tend to invest in their ICT systems to ensure that they are up to date with current technologies, so they can take advantage of the latest advances in performance, usability, and security.

But the reality is also that companies may find the need to retain legacy systems because they do not see enough justification to invest in their overhaul. Several factors may contribute to this decision, such as the fact that while not as up-to-date with current technologies, they have stood the test of time, and are still running and performing the job they have been created for. Other factors are the risk involved in running the new solution rewritten for another language or technology, and the financial investment required to do that.

## C and COBOL still have a place in your organisation

These languages have existed for several decades now, and proved their versatility and robustness with millions of lines of code written for all types of applications across multiple industries for all types of organisations, from enterprises to small businesses.

## Accessing PostgreSQL using C

Embedded SQL in C programs is precompiled by a library provided by the PostgreSQL community, and replaced with special functions calls using C language, so the result can be processed with any C compiler.

# Accessing PostgreSQL using COBOL

Similarly, embedded SQL in COBOL programs is precompiled by ECOBPG, a library provided by Fujitsu, so that its output can be processed by any COBOL compiler.

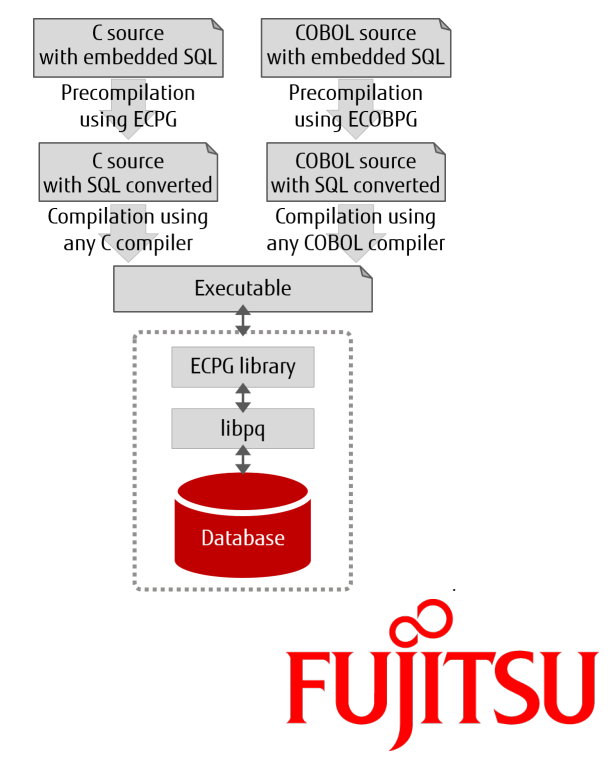

#### Commands

All SQL commands can be executed from C and COBOL programs. The table below lists the commands available only via embedded SQL.

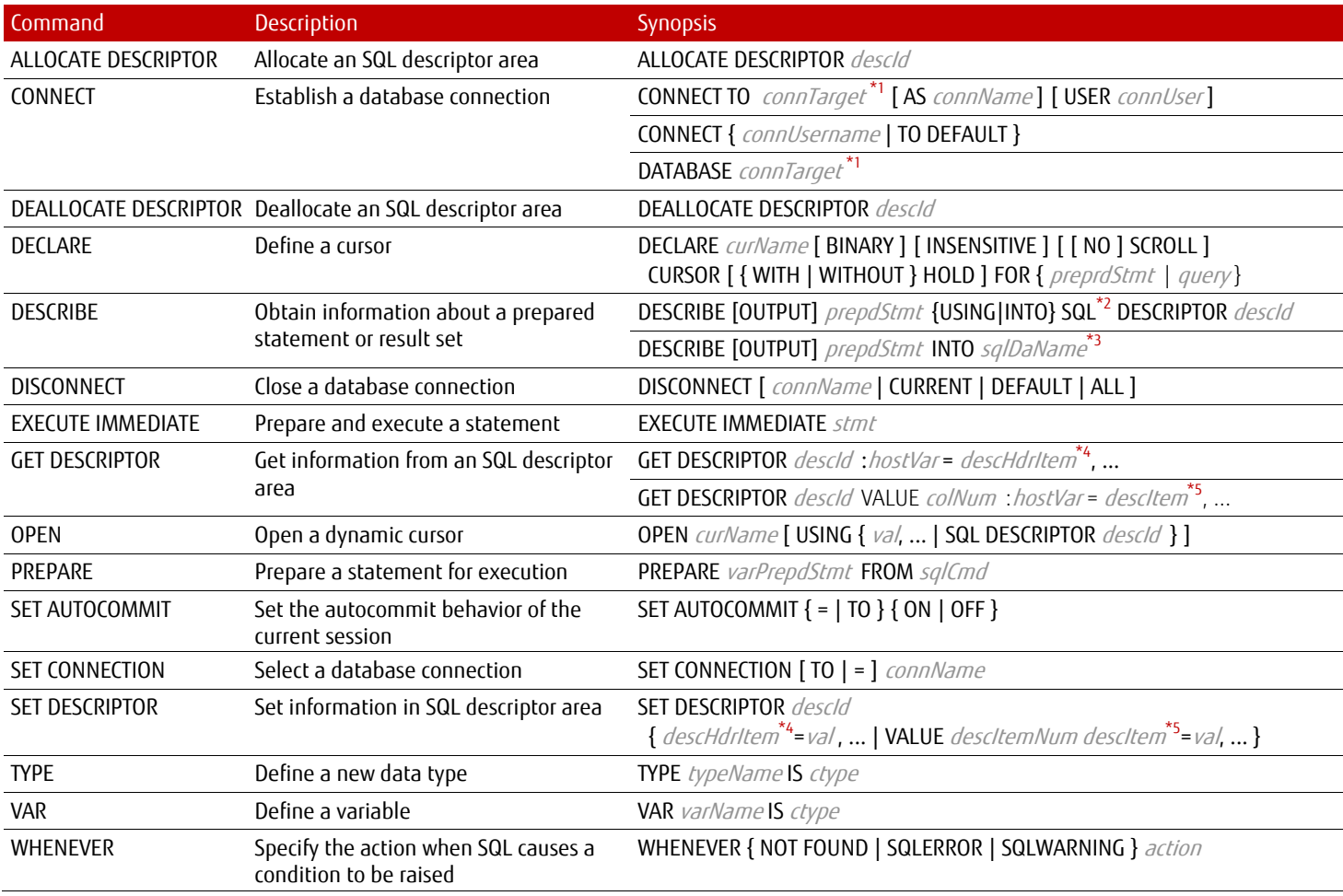

\*1:connTarget for C is [dbName][@host][:port], tcp:postgresql://host[:port]/[dbName][?options], unix:postgresql://host[:port]/[dbName][?options], for COBOL it is *dbName*@*host*:*port*, tcp:postgresql://*host*:*port*/*dbName*[?*options*], unix:postgresql://*host*[:*port*][/*dbName*][?*options*]

\*2: The 'SQL' keyword is optional in C \*3: Statement supported in C only

\*4: *descHdrItem* identifies the header information to retrieve/set *(only COUNT is supported at the moment)* \*5: *descItem* identifies the descriptor item to retrieve/set

### Tasks

# The table below shows how to use embedded SQL to perform the most common tasks when working with a database.

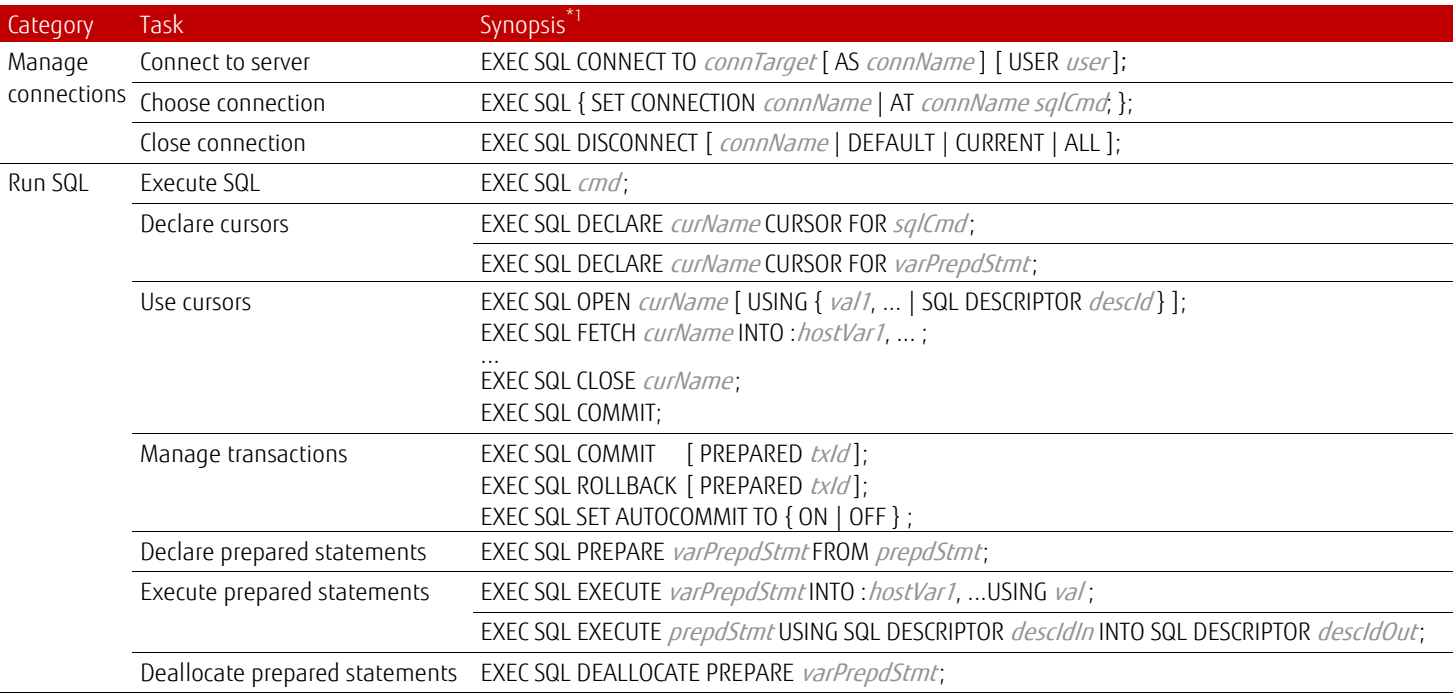

\*1:SQL statements are terminated with semicolon in C, or with END-EXEC. in COBOL

FUJITSU Enterprise Postgres - High-speed data load

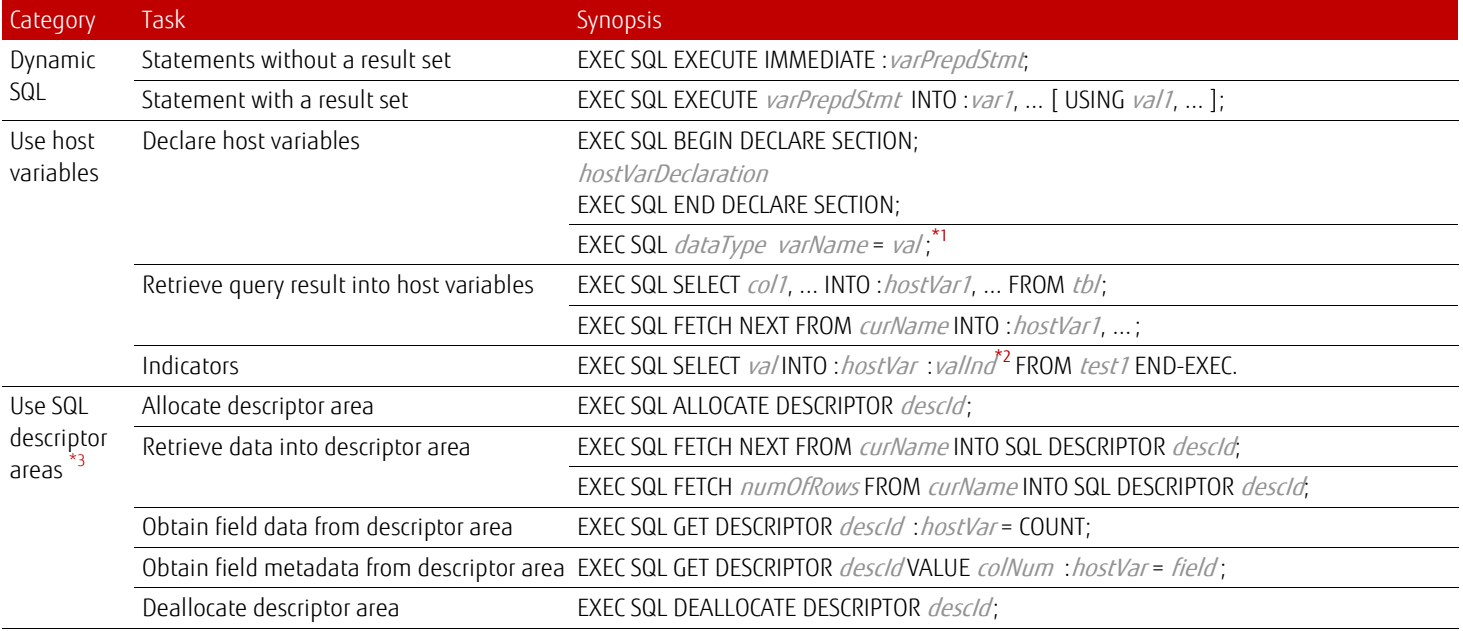

\*1:For C only \*2:*valInd* will be negative if retrieved value is null, positive if it is truncated, or 0 otherwise \*3: SQLDA is not supported by ECOBPG

Data mapping - C/COBOL ↔ PostgreSQL

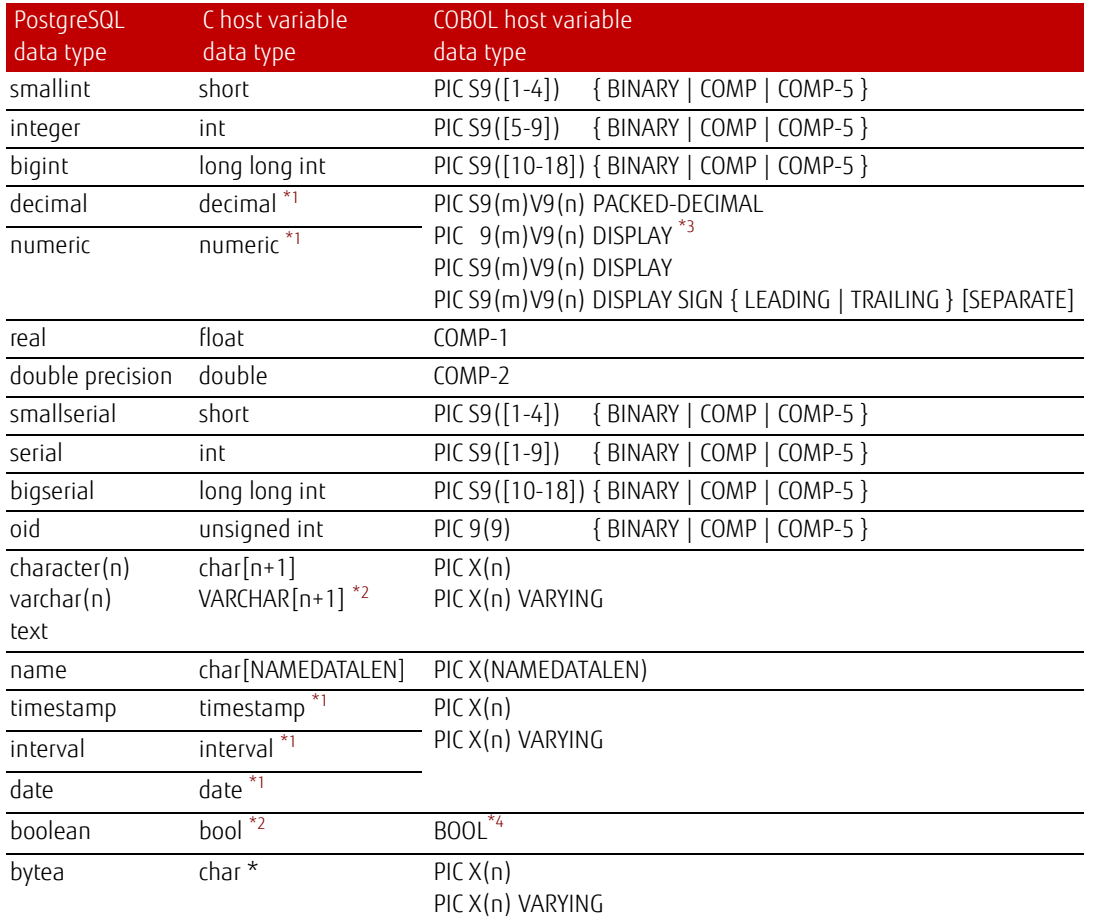

\*1:Accessed via pgtypes libraries \*2:Declared in ecpglib.h \*3: If no USAGE is specified, host variable is regarded as DISPLAY \*4: Type definition 'PIC X(1)' is added during precompilation

Example

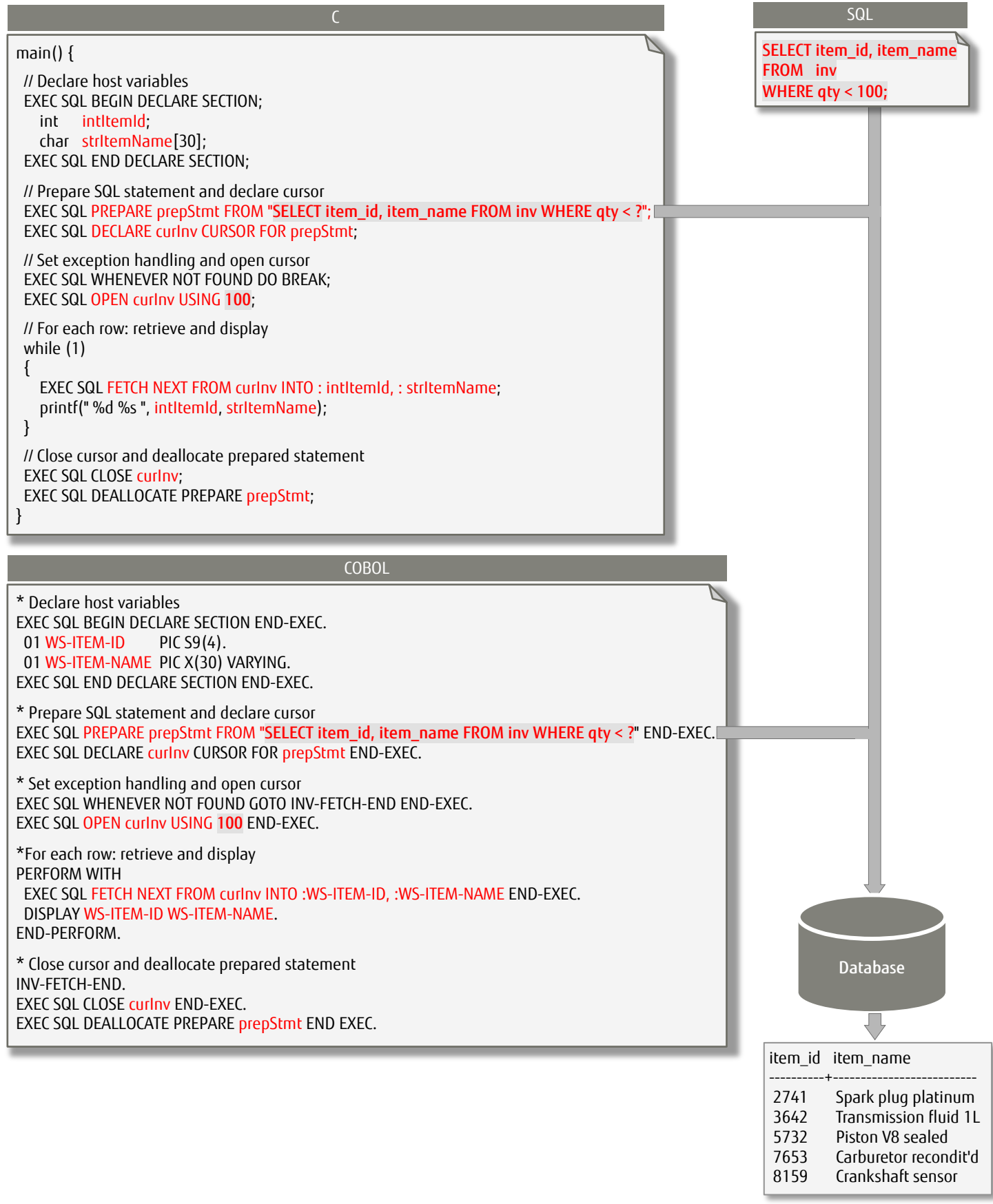

#### **Contact**

Fujitsu Australia Software Technology Pty Ltd Address: 14 Rodborough Rd Frenchs Forest NSW 2086 Australia Phone: +61 2 9452 9191 Email[: postgresql@fast.au.fujitsu.com](mailto:postgresql@fast.au.fujitsu.com) Website[: www.postgresql.fastware.com](http://www.postgresql.fastware.com/)

Copyright 2018 FUJITSU AUSTRALIA SOFTWARE TECHNOLOGY. Fujitsu, the Fujitsu logo and Fujitsu brand names are trademarks or registered trademarks of Fujitsu Limited in Japan and other countries. Other company, product and service names may be trademarks or registered trademarks of their respective owners. All rights reserved. No part of this document may be reproduced, stored or transmitted in any form without prior written permission of Fujitsu Australia Software Technology. Fujitsu Australia Software Technology endeavours to ensure the information in this document is correct and fairly stated, but does not accept liability for any errors or omissions.